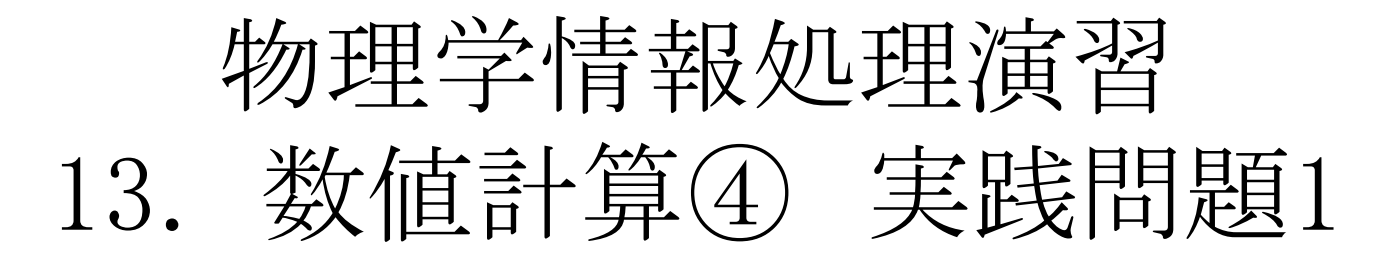

2017年7月18日 VER20170704

本日の推奨作業directory

lesson13

## 参考文献

- ・ やさしいC++ 第4版 高橋 麻奈 (著) ソフトバンククリエイティブ
- ・プログラミング言語C++第4版 ビャーネ・ストラウストラップ, Bjarne Stroustrup, 柴田 望洋
- ・ Numerical Recipes: The Art of Scientific Computing, Third Edition in C++

## 身内賢太朗

レポート提出:fsci-phys-jouhou@edu.kobe-u.ac.jp

レポート提出:[fsci-phys-jouhou@edu.kobe-u.ac.jp](mailto:fsci-phys-jouhou@edu.kobe-u.ac.jp) 提出期限 2017年7月25日13:00

ソースコードファイル名: 2017 jouhou 13 学籍番号の下4桁.cxx 出力画像ファイル名:2017\_jouhou\_13\_学籍番号の下4桁.pdf

課題13:電気双極子に対する電気力線を計算してみよう。 ① 位置(1,0)に+q, (-1,0)に-qの電荷がおかれている。 ② 2≧=x ≧=-2 2 ≧= y ≧-2 の範囲で電気力線を描く。

プログラム方針 ある点での電場を計算する。電場に沿って微小 距離進み、その点での電場を計算する。 初期位置を適切に選ぶこ とで電気力線を書くことが出来る。必要であれば、以下の電場に関 する式を使い、成分ごとに和を計算する。

$$
\vec{E} = \frac{q}{4\pi\epsilon_0} \frac{1}{r^2} \frac{\vec{r}}{r}
$$

発展課題 等電位線も計算してみよう。

必要であれば、一つの電荷に対するプログラムEfield mono.cxxを 参考とせよ。

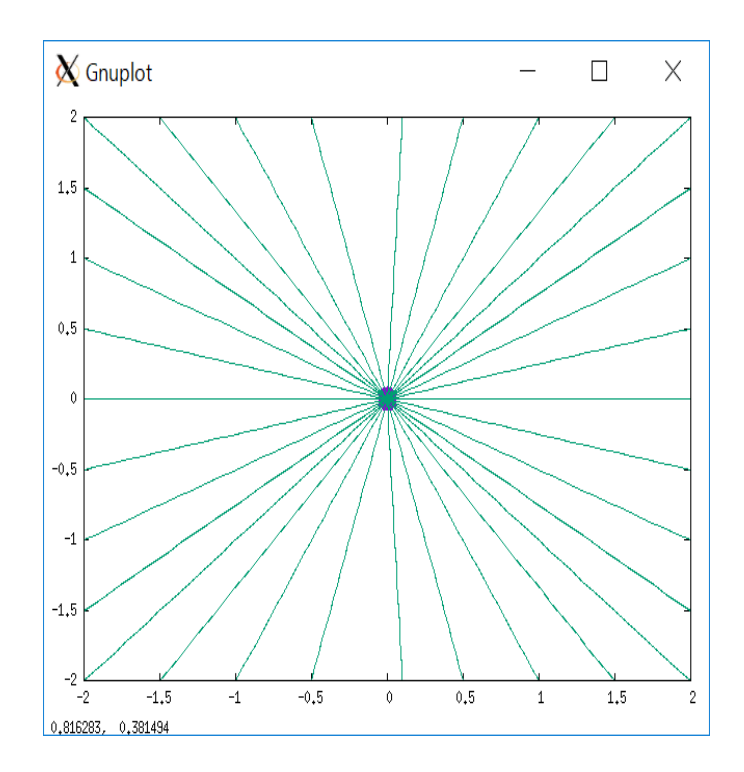

Efield\_mono.cxx

を使って計算した、点電荷に対する電気力線の例。

中心に負の電荷をもち、初期位置を±2の辺上で0.5刻みで変 えながら計算した。

mono.zipをダウンロード

>unzip mono.zip で解凍

>cd mono

>gnuplot で'show.pltを用いて描画すると左の絵が得ら れる。

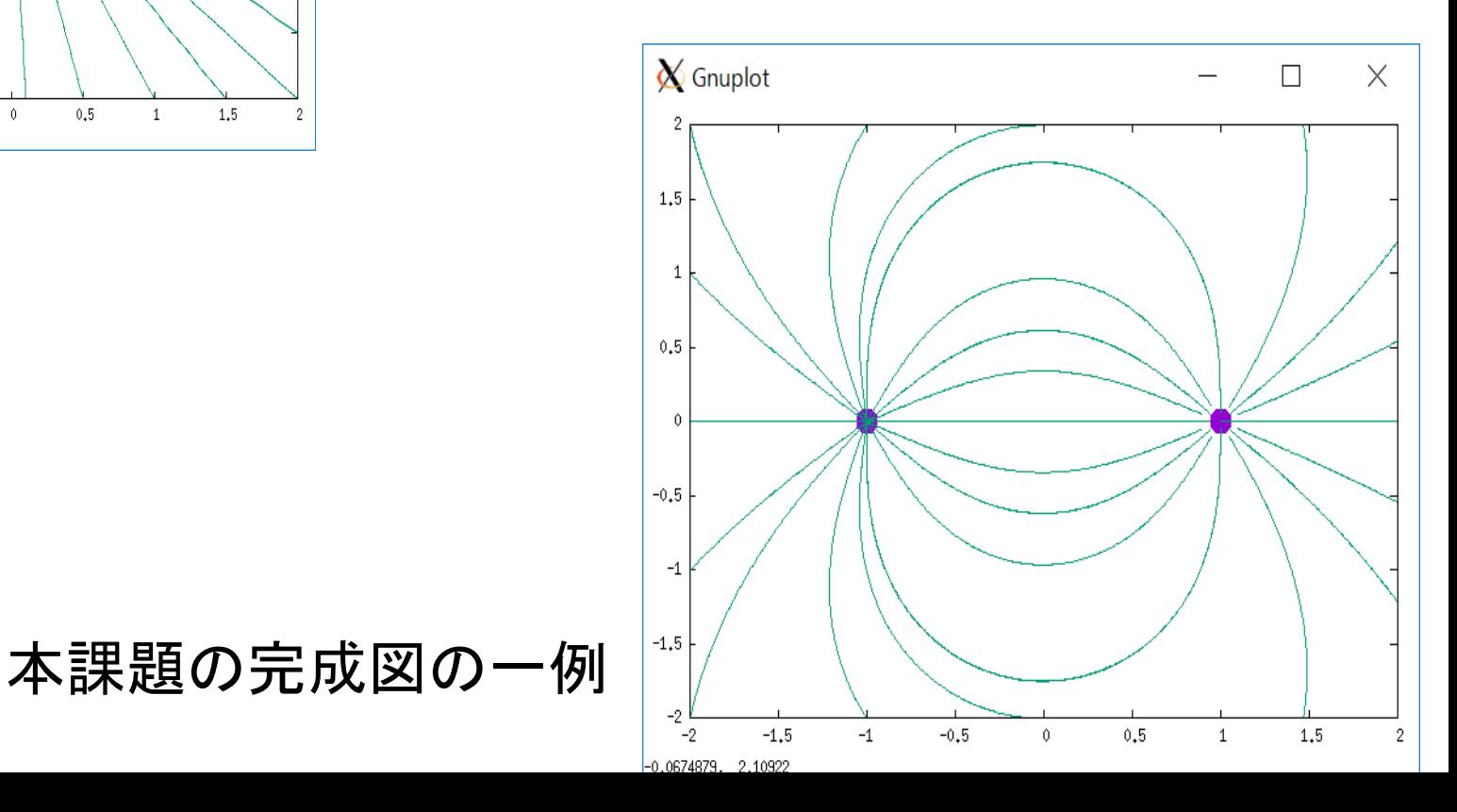